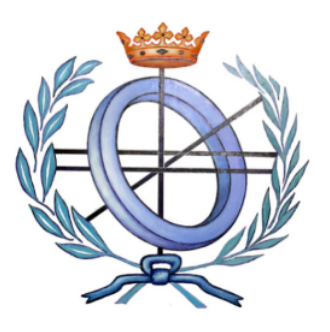

Universidad de Castilla-La Mancha Escuela Superior de Ingeniería Informática

# **Trabajo Fin de Grado**

Grado en Ingeniería Informática Tecnología específica

## **Plantilla para la elaboración de la memoria del TFG del Grado en Ingeniería Informática**

*Nombre del autor*

Mayo, 2020

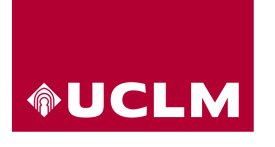

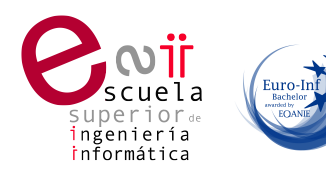

## TRABAJO FIN DE GRADO

## Grado en Ingeniería Informática

### Tecnología específica

## Plantilla para la elaboración de la memoria del TFG del Grado en Ingeniería Informática

Autor: Nombre del autor Tutor: Nombre del director Co-Tutor: Nombre del codirector

Mayo, 2020

Aquí va la dedicatoria que cada cual quiera escribir. El ancho se controla manualmente

## Declaración de autoría

Yo, … , con DNI … , declaro que soy el único autor del trabajo fin de grado titulado " ... ", que el citado trabajo no infringe las leyes en vigor sobre propiedad intelectual, y que todo el material no original contenido en dicho trabajo está apropiadamente atribuido a sus legítimos autores.

Albacete, a … de … de 20 …

Fdo.: Nombre del autor

#### Resumen

Lorem ipsum dolor sit amet, consectetuer adipiscing elit. Ut purus elit, vestibulum ut, placerat ac, adipiscing vitae, felis. Curabitur dictum gravida mauris. Nam arcu libero, nonummy eget, consectetuer id, vulputate a, magna. Donec vehicula augue eu neque. Pellentesque habitant morbi tristique senectus et netus et malesuada fames ac turpis egestas. Mauris ut leo. Cras viverra metus rhoncus sem. Nulla et lectus vestibulum urna fringilla ultrices. Phasellus eu tellus sit amet tortor gravida placerat. Integer sapien est, iaculis in, pretium quis, viverra ac, nunc. Praesent eget sem vel leo ultrices bibendum. Aenean faucibus. Morbi dolor nulla, malesuada eu, pulvinar at, mollis ac, nulla. Curabitur auctor semper nulla. Donec varius orci eget risus. Duis nibh mi, congue eu, accumsan eleifend, sagittis quis, diam. Duis eget orci sit amet orci dignissim rutrum.

### Agradecimientos

Lorem ipsum dolor sit amet, consectetuer adipiscing elit. Ut purus elit, vestibulum ut, placerat ac, adipiscing vitae, felis. Curabitur dictum gravida mauris. Nam arcu libero, nonummy eget, consectetuer id, vulputate a, magna. Donec vehicula augue eu neque. Pellentesque habitant morbi tristique senectus et netus et malesuada fames ac turpis egestas. Mauris ut leo. Cras viverra metus rhoncus sem. Nulla et lectus vestibulum urna fringilla ultrices. Phasellus eu tellus sit amet tortor gravida placerat. Integer sapien est, iaculis in, pretium quis, viverra ac, nunc. Praesent eget sem vel leo ultrices bibendum. Aenean faucibus. Morbi dolor nulla, malesuada eu, pulvinar at, mollis ac, nulla. Curabitur auctor semper nulla. Donec varius orci eget risus. Duis nibh mi, congue eu, accumsan eleifend, sagittis quis, diam. Duis eget orci sit amet orci dignissim rutrum.

# Índice general

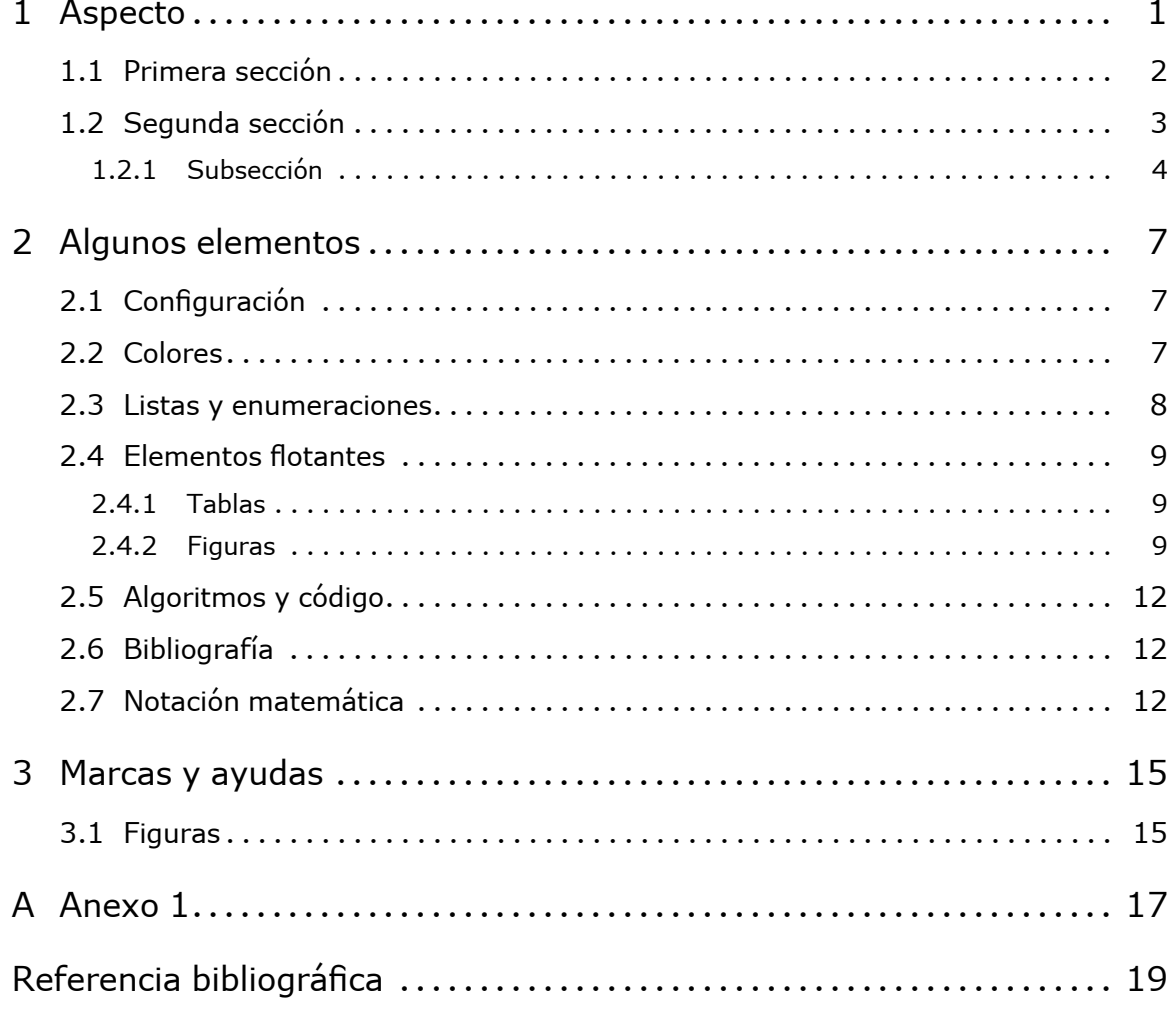

# Índice de figuras

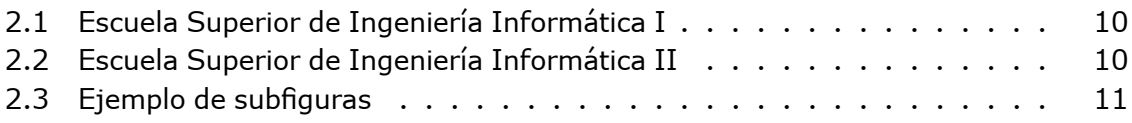

# Índice de tablas

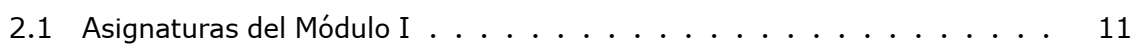

# Índice de algoritmos

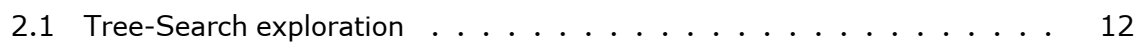

# Índice de listados de código

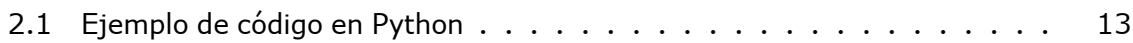

### 1. Aspecto

<span id="page-22-0"></span>Lorem ipsum dolor sit amet, consectetuer adipiscing elit. Ut purus elit, vestibulum ut, placerat ac, adipiscing vitae, felis. Curabitur dictum gravida mauris. Nam arcu libero, nonummy eget, consectetuer id, vulputate a, magna. Donec vehicula augue eu neque. Pellentesque habitant morbi tristique senectus et netus et malesuada fames ac turpis egestas. Mauris ut leo. Cras viverra metus rhoncus sem. Nulla et lectus vestibulum urna fringilla ultrices. Phasellus eu tellus sit amet tortor gravida placerat. Integer sapien est, iaculis in, pretium quis, viverra ac, nunc. Praesent eget sem vel leo ultrices bibendum. Aenean faucibus. Morbi dolor nulla, malesuada eu, pulvinar at, mollis ac, nulla. Curabitur auctor semper nulla. Donec varius orci eget risus. Duis nibh mi, congue eu, accumsan eleifend, sagittis quis, diam. Duis eget orci sit amet orci dignissim rutrum.

Nam dui ligula, fringilla a, euismod sodales, sollicitudin vel, wisi. Morbi auctor lorem non justo. Nam lacus libero, pretium at, lobortis vitae, ultricies et, tellus. Donec aliquet, tortor sed accumsan bibendum, erat ligula aliquet magna, vitae ornare odio metus a mi. Morbi ac orci et nisl hendrerit mollis. Suspendisse ut massa. Cras nec ante. Pellentesque a nulla. Cum sociis natoque penatibus et magnis dis parturient montes, nascetur ridiculus mus. Aliquam tincidunt urna. Nulla ullamcorper vestibulum turpis. Pellentesque cursus luctus mauris.

Nulla malesuada porttitor diam. Donec felis erat, congue non, volutpat at, tincidunt tristique, libero. Vivamus viverra fermentum felis. Donec nonummy pellentesque ante. Phasellus adipiscing semper elit. Proin fermentum massa ac quam. Sed diam turpis, molestie vitae, placerat a, molestie nec, leo. Maecenas lacinia. Nam ipsum ligula, eleifend at, accumsan nec, suscipit a, ipsum. Morbi blandit ligula feugiat magna. Nunc eleifend consequat lorem. Sed lacinia nulla vitae enim. Pellentesque tincidunt purus vel magna. Integer non enim. Praesent euismod nunc eu purus. Donec bibendum quam in tellus. Nullam cursus pulvinar lectus. Donec et mi. Nam vulputate metus eu enim. Vestibulum pellentesque felis eu massa.

Quisque ullamcorper placerat ipsum. Cras nibh. Morbi vel justo vitae lacus tincidunt ultrices. Lorem ipsum dolor sit amet, consectetuer adipiscing elit. In hac habitasse platea dictumst. Integer tempus convallis augue. Etiam facilisis. Nunc elementum fermentum wisi. Aenean placerat. Ut imperdiet, enim sed gravida sollicitudin, felis odio placerat quam, ac pulvinar elit purus eget enim. Nunc vitae tortor. Proin tempus nibh sit amet nisl. Vivamus quis tortor vitae risus porta vehicula.

Fusce mauris. Vestibulum luctus nibh at lectus. Sed bibendum, nulla a faucibus semper, leo velit ultricies tellus, ac venenatis arcu wisi vel nisl. Vestibulum diam. Aliquam pellentesque, augue quis sagittis posuere, turpis lacus congue quam, in hendrerit risus eros eget felis. Maecenas eget erat in sapien mattis porttitor. Vestibulum porttitor. Nulla facilisi. Sed a turpis eu lacus commodo facilisis. Morbi fringilla, wisi in dignissim interdum, justo lectus sagittis dui, et vehicula libero dui cursus dui. Mauris tempor ligula sed lacus. Duis cursus enim ut augue. Cras ac magna. Cras nulla. Nulla egestas. Curabitur a leo. Quisque egestas wisi eget nunc. Nam feugiat lacus vel est. Curabitur consectetuer.

#### <span id="page-23-0"></span>1.1. Primera sección

Lorem ipsum dolor sit amet, consectetuer adipiscing elit. Ut purus elit, vestibulum ut, placerat ac, adipiscing vitae, felis. Curabitur dictum gravida mauris. Nam arcu libero, nonummy eget, consectetuer id, vulputate a, magna. Donec vehicula augue eu neque. Pellentesque habitant morbi tristique senectus et netus et malesuada fames ac turpis egestas. Mauris ut leo. Cras viverra metus rhoncus sem. Nulla et lectus vestibulum urna fringilla ultrices. Phasellus eu tellus sit amet tortor gravida placerat. Integer sapien est, iaculis in, pretium quis, viverra ac, nunc. Praesent eget sem vel leo ultrices bibendum. Aenean faucibus. Morbi dolor nulla, malesuada eu, pulvinar at, mollis ac, nulla. Curabitur auctor semper nulla. Donec varius orci eget risus. Duis nibh mi, congue eu, accumsan eleifend, sagittis quis, diam. Duis eget orci sit amet orci dignissim rutrum.

Nam dui ligula, fringilla a, euismod sodales, sollicitudin vel, wisi. Morbi auctor lorem non justo. Nam lacus libero, pretium at, lobortis vitae, ultricies et, tellus. Donec aliquet, tortor sed accumsan bibendum, erat ligula aliquet magna, vitae ornare odio metus a mi. Morbi ac orci et nisl hendrerit mollis. Suspendisse ut massa. Cras nec ante. Pellentesque a nulla. Cum sociis natoque penatibus et magnis dis parturient montes, nascetur ridiculus mus. Aliquam tincidunt urna. Nulla ullamcorper vestibulum turpis. Pellentesque cursus luctus mauris.

Nulla malesuada porttitor diam. Donec felis erat, congue non, volutpat at, tincidunt tristique, libero. Vivamus viverra fermentum felis. Donec nonummy pellentesque ante. Phasellus adipiscing semper elit. Proin fermentum massa ac quam. Sed diam turpis, molestie vitae, placerat a, molestie nec, leo. Maecenas lacinia. Nam ipsum ligula, eleifend at, accumsan nec, suscipit a, ipsum. Morbi blandit ligula feugiat magna. Nunc eleifend consequat lorem. Sed lacinia nulla vitae enim. Pellentesque tincidunt purus vel magna. Integer non enim. Praesent euismod nunc eu purus. Donec bibendum quam in tellus. Nullam cursus pulvinar lectus. Donec et mi. Nam vulputate metus eu enim. Vestibulum pellentesque felis eu massa.

Quisque ullamcorper placerat ipsum. Cras nibh. Morbi vel justo vitae lacus tincidunt ultrices. Lorem ipsum dolor sit amet, consectetuer adipiscing elit. In hac habitasse platea dictumst. Integer tempus convallis augue. Etiam facilisis. Nunc elementum fermentum wisi. Aenean placerat. Ut imperdiet, enim sed gravida sollicitudin, felis odio placerat quam,

ac pulvinar elit purus eget enim. Nunc vitae tortor. Proin tempus nibh sit amet nisl. Vivamus quis tortor vitae risus porta vehicula.

Fusce mauris. Vestibulum luctus nibh at lectus. Sed bibendum, nulla a faucibus semper, leo velit ultricies tellus, ac venenatis arcu wisi vel nisl. Vestibulum diam. Aliquam pellentesque, augue quis sagittis posuere, turpis lacus congue quam, in hendrerit risus eros eget felis. Maecenas eget erat in sapien mattis porttitor. Vestibulum porttitor. Nulla facilisi. Sed a turpis eu lacus commodo facilisis. Morbi fringilla, wisi in dignissim interdum, justo lectus sagittis dui, et vehicula libero dui cursus dui. Mauris tempor ligula sed lacus. Duis cursus enim ut augue. Cras ac magna. Cras nulla. Nulla egestas. Curabitur a leo. Quisque egestas wisi eget nunc. Nam feugiat lacus vel est. Curabitur consectetuer.

#### <span id="page-24-0"></span>1.2. Segunda sección

Lorem ipsum dolor sit amet, consectetuer adipiscing elit. Ut purus elit, vestibulum ut, placerat ac, adipiscing vitae, felis. Curabitur dictum gravida mauris. Nam arcu libero, nonummy eget, consectetuer id, vulputate a, magna. Donec vehicula augue eu neque. Pellentesque habitant morbi tristique senectus et netus et malesuada fames ac turpis egestas. Mauris ut leo. Cras viverra metus rhoncus sem. Nulla et lectus vestibulum urna fringilla ultrices. Phasellus eu tellus sit amet tortor gravida placerat. Integer sapien est, iaculis in, pretium quis, viverra ac, nunc. Praesent eget sem vel leo ultrices bibendum. Aenean faucibus. Morbi dolor nulla, malesuada eu, pulvinar at, mollis ac, nulla. Curabitur auctor semper nulla. Donec varius orci eget risus. Duis nibh mi, congue eu, accumsan eleifend, sagittis quis, diam. Duis eget orci sit amet orci dignissim rutrum.

Nam dui ligula, fringilla a, euismod sodales, sollicitudin vel, wisi. Morbi auctor lorem non justo. Nam lacus libero, pretium at, lobortis vitae, ultricies et, tellus. Donec aliquet, tortor sed accumsan bibendum, erat ligula aliquet magna, vitae ornare odio metus a mi. Morbi ac orci et nisl hendrerit mollis. Suspendisse ut massa. Cras nec ante. Pellentesque a nulla. Cum sociis natoque penatibus et magnis dis parturient montes, nascetur ridiculus mus. Aliquam tincidunt urna. Nulla ullamcorper vestibulum turpis. Pellentesque cursus luctus mauris.

Nulla malesuada porttitor diam. Donec felis erat, congue non, volutpat at, tincidunt tristique, libero. Vivamus viverra fermentum felis. Donec nonummy pellentesque ante. Phasellus adipiscing semper elit. Proin fermentum massa ac quam. Sed diam turpis, molestie vitae, placerat a, molestie nec, leo. Maecenas lacinia. Nam ipsum ligula, eleifend at, accumsan nec, suscipit a, ipsum. Morbi blandit ligula feugiat magna. Nunc eleifend consequat lorem. Sed lacinia nulla vitae enim. Pellentesque tincidunt purus vel magna. Integer non enim. Praesent euismod nunc eu purus. Donec bibendum quam in tellus. Nullam cursus pulvinar lectus. Donec et mi. Nam vulputate metus eu enim. Vestibulum pellentesque felis eu massa.

Quisque ullamcorper placerat ipsum. Cras nibh. Morbi vel justo vitae lacus tincidunt ultrices. Lorem ipsum dolor sit amet, consectetuer adipiscing elit. In hac habitasse platea dictumst. Integer tempus convallis augue. Etiam facilisis. Nunc elementum fermentum wisi. Aenean placerat. Ut imperdiet, enim sed gravida sollicitudin, felis odio placerat quam, ac pulvinar elit purus eget enim. Nunc vitae tortor. Proin tempus nibh sit amet nisl. Vivamus quis tortor vitae risus porta vehicula.

Fusce mauris. Vestibulum luctus nibh at lectus. Sed bibendum, nulla a faucibus semper, leo velit ultricies tellus, ac venenatis arcu wisi vel nisl. Vestibulum diam. Aliquam pellentesque, augue quis sagittis posuere, turpis lacus congue quam, in hendrerit risus eros eget felis. Maecenas eget erat in sapien mattis porttitor. Vestibulum porttitor. Nulla facilisi. Sed a turpis eu lacus commodo facilisis. Morbi fringilla, wisi in dignissim interdum, justo lectus sagittis dui, et vehicula libero dui cursus dui. Mauris tempor ligula sed lacus. Duis cursus enim ut augue. Cras ac magna. Cras nulla. Nulla egestas. Curabitur a leo. Quisque egestas wisi eget nunc. Nam feugiat lacus vel est. Curabitur consectetuer.

#### <span id="page-25-0"></span>1.2.1. Subsección

Lorem ipsum dolor sit amet, consectetuer adipiscing elit. Ut purus elit, vestibulum ut, placerat ac, adipiscing vitae, felis. Curabitur dictum gravida mauris. Nam arcu libero, nonummy eget, consectetuer id, vulputate a, magna. Donec vehicula augue eu neque. Pellentesque habitant morbi tristique senectus et netus et malesuada fames ac turpis egestas. Mauris ut leo. Cras viverra metus rhoncus sem. Nulla et lectus vestibulum urna fringilla ultrices. Phasellus eu tellus sit amet tortor gravida placerat. Integer sapien est, iaculis in, pretium quis, viverra ac, nunc. Praesent eget sem vel leo ultrices bibendum. Aenean faucibus. Morbi dolor nulla, malesuada eu, pulvinar at, mollis ac, nulla. Curabitur auctor semper nulla. Donec varius orci eget risus. Duis nibh mi, congue eu, accumsan eleifend, sagittis quis, diam. Duis eget orci sit amet orci dignissim rutrum.

Nam dui ligula, fringilla a, euismod sodales, sollicitudin vel, wisi. Morbi auctor lorem non justo. Nam lacus libero, pretium at, lobortis vitae, ultricies et, tellus. Donec aliquet, tortor sed accumsan bibendum, erat ligula aliquet magna, vitae ornare odio metus a mi. Morbi ac orci et nisl hendrerit mollis. Suspendisse ut massa. Cras nec ante. Pellentesque a nulla. Cum sociis natoque penatibus et magnis dis parturient montes, nascetur ridiculus mus. Aliquam tincidunt urna. Nulla ullamcorper vestibulum turpis. Pellentesque cursus luctus mauris.

Nulla malesuada porttitor diam. Donec felis erat, congue non, volutpat at, tincidunt tristique, libero. Vivamus viverra fermentum felis. Donec nonummy pellentesque ante. Phasellus adipiscing semper elit. Proin fermentum massa ac quam. Sed diam turpis, molestie vitae, placerat a, molestie nec, leo. Maecenas lacinia. Nam ipsum ligula, eleifend at, accumsan nec, suscipit a, ipsum. Morbi blandit ligula feugiat magna. Nunc eleifend consequat lorem. Sed lacinia nulla vitae enim. Pellentesque tincidunt purus vel magna. Integer non enim. Praesent euismod nunc eu purus. Donec bibendum quam in tellus. Nullam cursus pulvinar lectus. Donec et mi. Nam vulputate metus eu enim. Vestibulum pellentesque felis eu massa.

Quisque ullamcorper placerat ipsum. Cras nibh. Morbi vel justo vitae lacus tincidunt ultrices. Lorem ipsum dolor sit amet, consectetuer adipiscing elit. In hac habitasse platea dictumst. Integer tempus convallis augue. Etiam facilisis. Nunc elementum fermentum wisi. Aenean placerat. Ut imperdiet, enim sed gravida sollicitudin, felis odio placerat quam, ac pulvinar elit purus eget enim. Nunc vitae tortor. Proin tempus nibh sit amet nisl. Vivamus quis tortor vitae risus porta vehicula.

Fusce mauris. Vestibulum luctus nibh at lectus. Sed bibendum, nulla a faucibus semper, leo velit ultricies tellus, ac venenatis arcu wisi vel nisl. Vestibulum diam. Aliquam pellentesque, augue quis sagittis posuere, turpis lacus congue quam, in hendrerit risus eros eget felis. Maecenas eget erat in sapien mattis porttitor. Vestibulum porttitor. Nulla facilisi. Sed a turpis eu lacus commodo facilisis. Morbi fringilla, wisi in dignissim interdum, justo lectus sagittis dui, et vehicula libero dui cursus dui. Mauris tempor ligula sed lacus. Duis cursus enim ut augue. Cras ac magna. Cras nulla. Nulla egestas. Curabitur a leo. Quisque egestas wisi eget nunc. Nam feugiat lacus vel est. Curabitur consectetuer.

Suspendisse vel felis. Ut lorem lorem, interdum eu, tincidunt sit amet, laoreet vitae, arcu. Aenean faucibus pede eu ante. Praesent enim elit, rutrum at, molestie non, nonummy vel, nisl. Ut lectus eros, malesuada sit amet, fermentum eu, sodales cursus, magna. Donec eu purus. Quisque vehicula, urna sed ultricies auctor, pede lorem egestas dui, et convallis elit erat sed nulla. Donec luctus. Curabitur et nunc. Aliquam dolor odio, commodo pretium, ultricies non, pharetra in, velit. Integer arcu est, nonummy in, fermentum faucibus, egestas vel, odio.

## 2. Algunos elementos

<span id="page-28-0"></span>En este capítulo se describen algunas particularidades de la plantilla, y se proporcionan algunos ejemplos con elementos de uso frecuente. No se comentan aspectos comunes relacionados con el uso de ETEX, ya que existe gran cantidad de información al respecto.

### <span id="page-28-1"></span>2.1. Configuración

La configuración es muy sencilla. Al margen de la adaptación particular que pueda hacerse, la elaboración de un documento solamente requiere información relativa al autor, título y tutores. Ésta ha de configurarse en el archivo include\opciones.tex.

Además, en el archivo include\colores.tex puede configurarse el color tema, utilizado en títulos, elementos flotantes y, opcionalmente, tablas y negritas. Por defecto, se recomienda ponerlo a {0,0,0} (negro). Pueden escribirse negritas con el color configurado con el comando \bft{texto}.

<span id="page-28-2"></span>Por último, en el archivo principal se pueden configurar las fuentes utilizadas en la portada, preámbulo y documento.

#### 2.2. Colores

En el archivo include\colores.tex se predefinen algunos colores. También varios comandos para utilizar negritas con ellos. En concreto, se proporcionan cinco: Con el comando \bfa{texto} se pueden poner las cosas en negrita azul. Con el comando \bfr{texto} se pueden poner las cosas en negrita rojo.Con el comando \bfn{texto} se pueden poner las cosas en negrita naranja. Con el comando \bfv{texto} se pueden poner las cosas en negrita verde. Con el comando \bfm{texto} se pueden poner las cosas en negrita mostaza.

☞ No es conveniente abusar los colores, salvo en alguna ocasión adicional. Por ejemplo, si el color del tema es negro o azul se puede utilizar el rojo para alguna advertencia.

#### <span id="page-29-0"></span>2.3. Listas y enumeraciones

El entorno itemize usa, por defecto, el color del tema. Los símbolos utilizados para marcar los items están pre-definidos en el archivo de configuración, y pueden cambiarse. También es posible seleccionar, mediante \item[símbolo] el símbolo específico para cada línea. Esta lista muestra los símbolos por defecto:

- Primer ítem
	- *•* Primer ítem en el segundo nivel
	- *•* Otro ítem en el segundo nivel
		- Ítem en el tercer nivel
- Segundo ítem
- Tercer ítem

En esta se usan algunos caracteres especiales predefinidos para marcar los ítems. Existen comandos para mostrar algunos de estos caracteres con los colores azul, rojo y el color del tema.

- $\checkmark$  \vmarka : "v" representa el símbolo, y "a" el color
- $X \ \mathrm{Nmarkr}$
- ✎ \lmarkt : el color "t" corresponde al tema.
- ☞ \hmarkt
- $\rightarrow$  \fmarkt

Las enumeraciones también están preconfiguradas en el archivo de configuración:

- 1. Esto es una enumeración
- 2. Con algunos elementos adicionales
- 3. Que se pueden quitar

Pueden ser modificadas, como en el siguiente ejemplo.

- [Re 8] Esto es una enumeración
- [Re 9] Sin elementos
- <span id="page-29-1"></span>[Re 10] Adicionales

### 2.4. Elementos flotantes

En el archivo de include\configuracion existen varios parámetros que se fijan en la configuración para figuras y tablas, pero se pueden alterar de manera ocasional (y excepcional) al maquetar el documento. La mayoría son relativos al título, y se pueden cambiar a través de las funcionalidades que proporciona el paquete caption. Cuando se cambian para un elemento particular es buena práctica restaurar el valor original, para que el documento tenga un aspecto uniforme.

```
% Títulos
\DeclareCaptionFont{tema}{\color{tema}} % Color
\captionsetup{labelfont={tema, bf}} % Estilo
\captionsetup{font=normalsize} % Tamaño
\captionsetup{width=.9\linewidth} % Anchura del título
% Distancia de la figura al texto.
\setlength{\intextsep}{1cm}
\setlength{\textfloatsep}{1cm}
```
#### <span id="page-30-0"></span>2.4.1. Tablas

Las tablas se hacen de modo normal, aunque se ha añadido la capacidad utilizar celdas que ocupen múltiples filas, colores en los encabezados, y anchuras fijas. Se recomienda mirar el código fuente de la tabla [2.1](#page-32-2).

Con respecto al color de los encabezados, es conveniente utilizar el mismo en todo el documento. Una opción con respecto al fondo del encabezado es utilizar el mismo que el del texto pero con transparencia.

#### <span id="page-30-1"></span>2.4.2. Figuras

Con respecto a las figuras, a veces es utilizar un texto descriptivo demasiado ancho puede ser antiestético. Por ejemplo en la [2.1](#page-31-0) el rótulo ocupa toda la línea<sup>[1](#page-32-3)</sup>. En la figura [2.2](#page-31-1) se corrige este efecto con:

```
\begin{figure}[b]
\captionsetup{width=0.8\linewidth}
...
```
Después, se restaura el valor original de la configuración:

... \captionsetup{width=0.9\linewidth} \end{figure}

<span id="page-31-0"></span>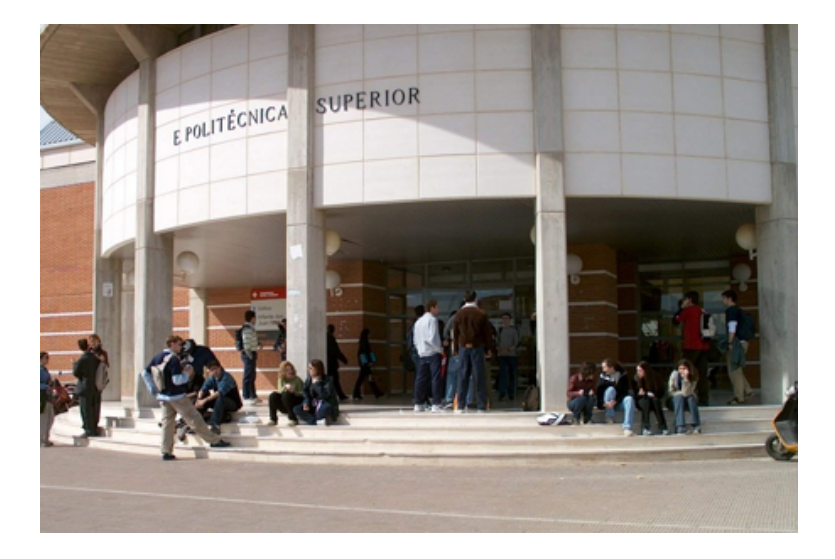

Figura 2.1: Escuela Superior de Ingeniería Informática. Esto es un texto descriptivo algo más largo que puede producir un efecto feo.

<span id="page-31-1"></span>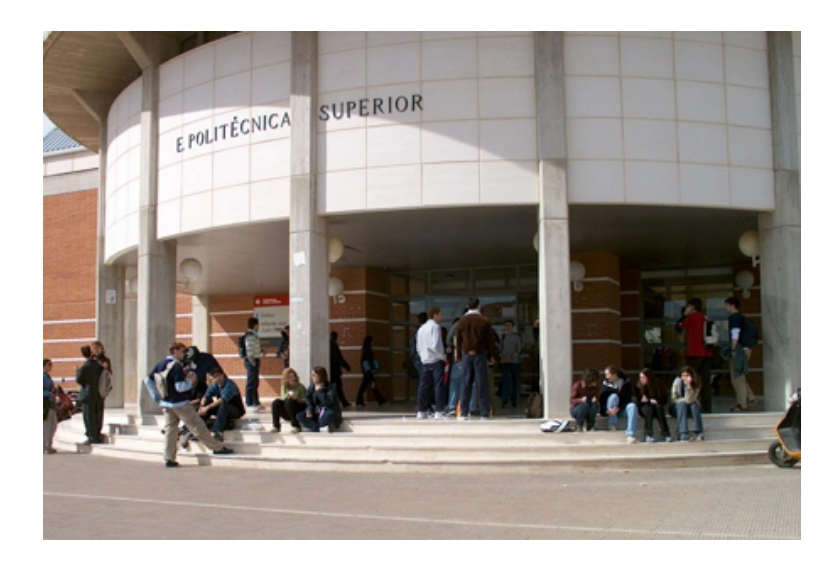

Figura 2.2: Escuela Superior de Ingeniería Informática. Esto es un texto descriptivo algo más largo que puede producir un efecto feo.

<span id="page-32-2"></span>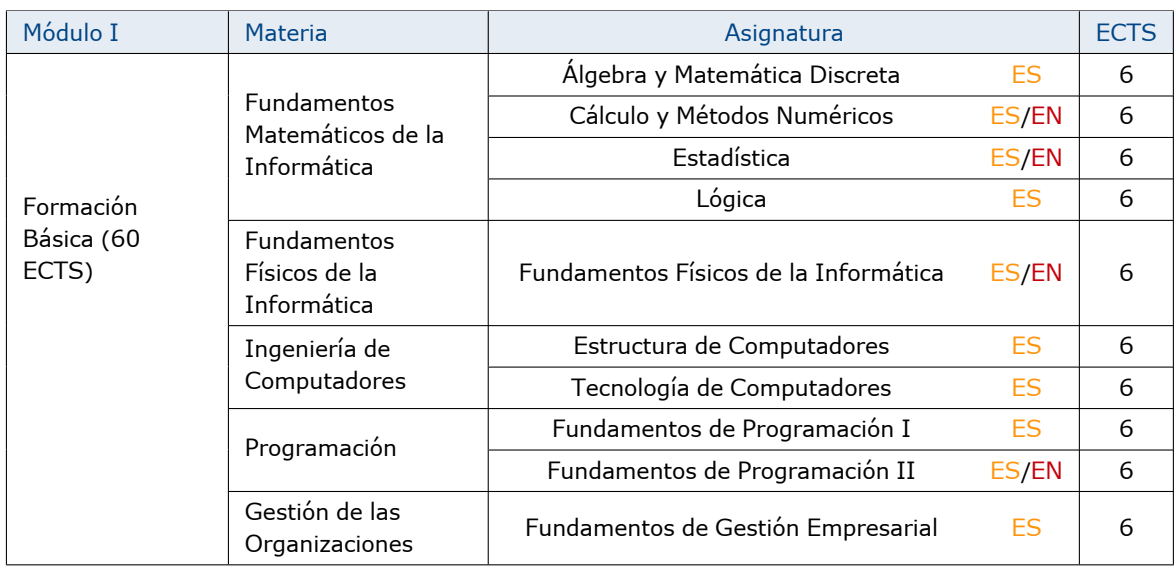

Tabla 2.1: Asignaturas del Módulo I.

Se incluye el paquete subfigure para la inclusión de figuras con varias imágenes o gráficas, como la que muestra la figura [2.3.](#page-32-1)

<span id="page-32-1"></span>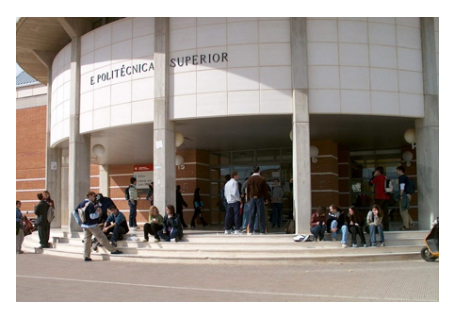

(a) Fotografía de la izquierda (b) Fotografía de la drecha

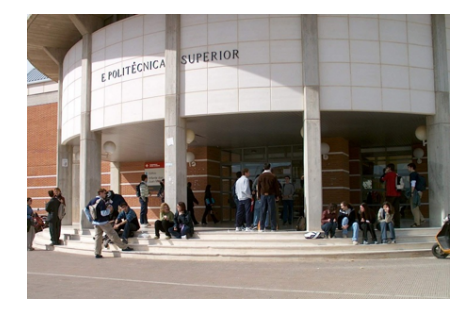

Figura 2.3: Ejemplo de inclusión de subfiguras

<span id="page-32-3"></span><span id="page-32-0"></span> $1$ Por defecto, ocupa el 90%, que es el valor por defecto en la configuración, pero se ha cambiado para que se vea mejor el efecto.

### 2.5. Algoritmos y código

Con respecto a los algoritmos (pseudocódigo) y código pueden implementarse, respectivamente, mediante el uso de los paquetes algorithmic y listings. Pueden configurarse ambos entornos el archivo include\configuracion. Por otra parte, se han definido dos entornos flotantes, denominados algorithm y code para encapsular y mostrar ambos tipos de elemento de manera uniforme.

El algoritmo [2.1](#page-33-2) muestra un ejemplo de pseudocódigo. Se han añadido dos comandos, \va{variable} para distinguir las variables, y \fu{funcion} para distinguir las Funciones.

<span id="page-33-0"></span>Por último, el listado [2.1](#page-34-0) muestra el código del algoritmo [2.1](#page-33-2) en Python. El paquete listings contiene multitud de opciones para el manejo de distintos lenguajes y para personalización.

### 2.6. Bibliografía

<span id="page-33-1"></span>Esto es una cita[[Russell and Norvig, 2006](#page-40-1)] y esto otra [\[Silver et al., 2017](#page-40-2)]. La bibliografía se gestiona con bibtex y un estilo predefinido. No se han hecho modificaciones de momento.

## 2.7. Notación matemática

Utiliza las fuentes por defecto del tema, aunque también se pueden cambiar.

<span id="page-33-2"></span>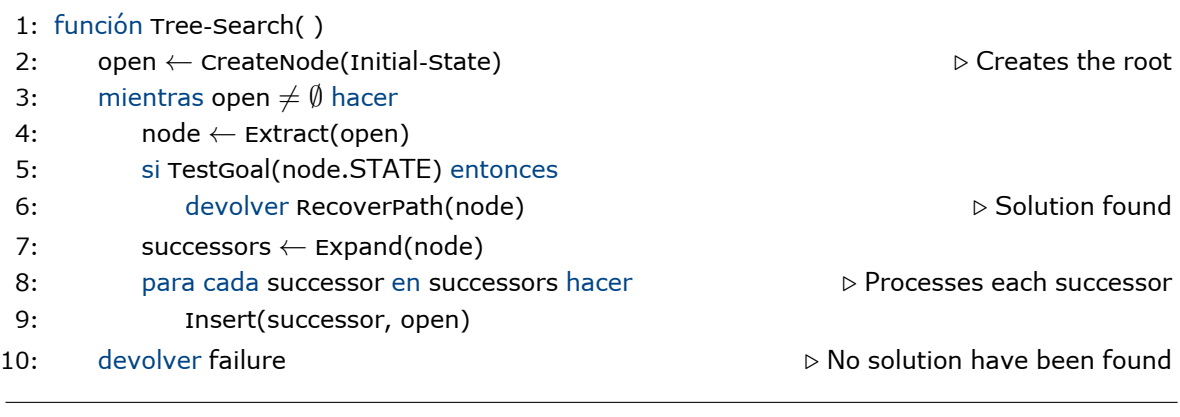

Algoritmo 2.1: Tree-Search exploration

```
def search(initial):
    open = [initial]
     while open:
         node = open.pop()
          if testGoal(node):
               return recoverPath(node)
          successors = expand(node)
          for succesor in successors:
               open.append(succesor)
     return failure
```
Código 2.1: Ejemplo de código en Python

$$
J(\theta) = \frac{1}{2m} \left[ \sum_{i=1}^{m} \left( h_{\theta}(x^{(i)}) - y^{(i)} \right)^2 + \lambda \sum_{j=1}^{n} \theta_j^2 \right], \ \lambda > 0
$$

## 3. Marcas y ayudas

<span id="page-36-0"></span>Se han introducido algunos elementos que permiten dejar marcas para indicar que algunas cosas provisionales se han de corregir. Por ejemplo \pcite deja esta señal [?] para indicar que se ha de añadir una cita bibliográfica en un punto concreto.

 $\lceil - \rceil$ Las marcas \ps y \fs permiten marcar y delimitar un bloque con contenido provisional, y que debe ser revisado posteriormente.

Existen métodos más avanzados para hacer anotaciones, como los que ofrece todonotes. Permiten insertar notas al margen . Como por ejemplo

<span id="page-36-1"></span>También permite utilizar notas en el propio texto. En internet hay combinaciones de colores interesantes para destacar distintos tipos de notas

### 3.1. Figuras

–]

Este paquete tiene otros comandos como \missingfigure para indicar que faltan figuras.

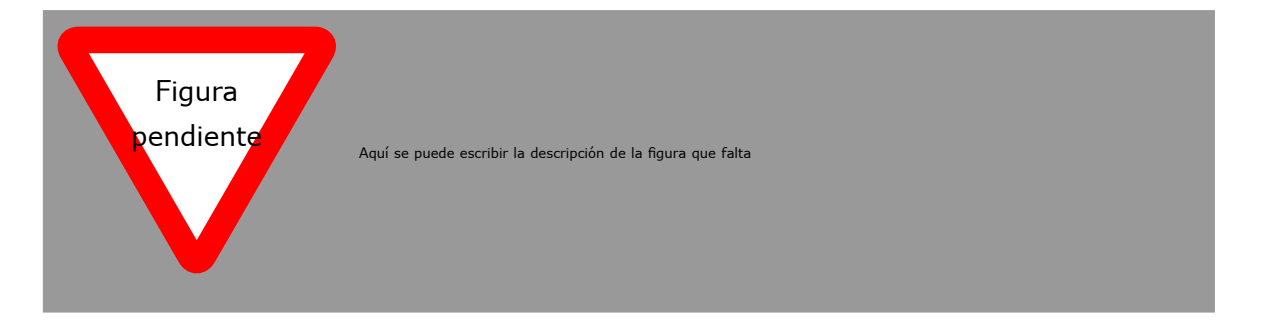

ésta.

## A. Anexo 1

<span id="page-38-0"></span>Lorem ipsum dolor sit amet, consectetuer adipiscing elit. Ut purus elit, vestibulum ut, placerat ac, adipiscing vitae, felis. Curabitur dictum gravida mauris. Nam arcu libero, nonummy eget, consectetuer id, vulputate a, magna. Donec vehicula augue eu neque. Pellentesque habitant morbi tristique senectus et netus et malesuada fames ac turpis egestas. Mauris ut leo. Cras viverra metus rhoncus sem. Nulla et lectus vestibulum urna fringilla ultrices. Phasellus eu tellus sit amet tortor gravida placerat. Integer sapien est, iaculis in, pretium quis, viverra ac, nunc. Praesent eget sem vel leo ultrices bibendum. Aenean faucibus. Morbi dolor nulla, malesuada eu, pulvinar at, mollis ac, nulla. Curabitur auctor semper nulla. Donec varius orci eget risus. Duis nibh mi, congue eu, accumsan eleifend, sagittis quis, diam. Duis eget orci sit amet orci dignissim rutrum.

Nam dui ligula, fringilla a, euismod sodales, sollicitudin vel, wisi. Morbi auctor lorem non justo. Nam lacus libero, pretium at, lobortis vitae, ultricies et, tellus. Donec aliquet, tortor sed accumsan bibendum, erat ligula aliquet magna, vitae ornare odio metus a mi. Morbi ac orci et nisl hendrerit mollis. Suspendisse ut massa. Cras nec ante. Pellentesque a nulla. Cum sociis natoque penatibus et magnis dis parturient montes, nascetur ridiculus mus. Aliquam tincidunt urna. Nulla ullamcorper vestibulum turpis. Pellentesque cursus luctus mauris.

## Referencia bibliográfica

- <span id="page-40-1"></span><span id="page-40-0"></span>[Russell and Norvig, 2006] Russell, S. and Norvig, P. (2006). Inteligencia Artificial. Un enfoque moderno. (2ed). Pearson.
- <span id="page-40-2"></span>[Silver et al., 2017] Silver, D., Hubert, T., Schrittwieser, J., Antonoglou, I., Lai, M., Guez, A., Lanctot, M., Sifre, L., Kumaran, D., Graepel, T., Lillicrap, T. P., Simonyan, K., and Hassabis, D. (2017). Mastering chess and shogi by self-play with a general reinforcement learning algorithm. CoRR, abs/1712.01815.